# **Free read Corel draw x6 official guide (2023)**

the only official guide to coreldraw fully updated throughout to cover all the new features of the latest release coreldraw x the official guide is the one stop tutorial reference for learning how to create gorgeous graphics for a variety of print and web uses veteran graphic designer and author gary bouton shows you how to use the new product features and shows off beautiful graphics and techniques in this corel authorized guide packed with examples and techniques this book delivers details no coreldraw user can afford to be without ideal for beginners through experts getting started on the new release the book explains how to install the software use the illustration and drawing tools work with text apply colors fills and outlines apply special effects and work in 3d coreldraw x the official guide offers hundreds of tips tricks and shortcuts that show how to get the most out of product features not just what the features do includes online access to 30 video tutorials of hands on instruction from the author plus coreldraw native files stock images for tutorials in corel photo paint custom typefaces designed by the author and other useful starter pieces for learning coreldraw includes a full color insert demonstrating results of various filters and effects provides a comprehensive coreldraw x reference as well as drawing tips and illustration techniques discusses print and web use and potential issues explains how to use photo paint corel s image editing tool the only official guide to coreldraw fully updated throughout to cover all the new features of the latest release coreldraw x the official guide is the one stop tutorial reference for learning how to create gorgeous graphics for a variety of print and web uses veteran graphic designer and author gary bouton shows you how to use the new product features and shows off beautiful graphics and techniques in this corel authorized guide packed with examples and techniques this book delivers details no coreldraw user can afford to be without ideal for beginners through experts getting started on the new release the book explains how to install the software use the illustration and drawing tools work with text apply colors fills and outlines apply special effects and work in 3d coreldraw x the official guide offers hundreds of tips tricks

#### **kindle instruction manual**

and shortcuts that show how to get the most out of product features not just what the features do includes online access to 30 video tutorials of hands on instruction from the author plus coreldraw native files stock images for tutorials in corel photo paint custom typefaces designed by the author and other useful starter pieces for learning coreldraw includes a full color insert demonstrating results of various filters and effects provides a comprehensive coreldraw x reference as well as drawing tips and illustration techniques discusses print and web use and potential issues explains how to use photo paint corel s image editing tool a practical guide mock exam for the building systems bs division of the are to become a licensed architect you need to have a proper combination of education and or experience meet your board of architecture s special requirements and pass all seven divisions of the architect registration examinations are this book provides an are overview suggested references and resources exam preparation and exam taking techniques tips and guides and a realistic and complete mock exam with solutions and explanations for the building systems bs division of the are more specifically this book covers the following subjects 1 are idp and education requirements 2 are content format and preparation strategies 3 codes and regulations 4 environmental issues 5 plumbing principles and materials technology 6 heating ventilating and air conditioning systems hvac principles and materials technology 7 electrical principles and materials technology 8 lighting principles and materials technology 9 specialties acoustics communications security conveying systems and fire detection suppression 10 two graphic vignettes with step by step solutions using the ncarb practice program software the mock exam includes 95 challenging questions of the same difficulty level and format as the real exam multiple choice check all that apply and fill in the blank and two graphic vignettes this book will help you pass the bs division of the are and become a licensed architect about the author gang chen holds a master s degree from the school of architecture university of southern california usc los angeles and a bachelor s degree from the school of architecture south china university of technology he has more than 20 years of professional experience many of the projects he was in charge of or participated in have been published extensively in architecture architectural record the los angeles times the orange county register and more he has worked on a variety of unusual

#### **kindle instruction manual**

projects including well known large scale healthcare and hospitality projects with over one billion dollars in construction costs award winning school designs highly acclaimed urban design and streetscape projects multifamily housing high end custom homes and regional and neighborhood shopping centers gang chen is a leed ap bd c and a licensed architect in california he is also the internationally acclaimed author of other fascinating books including building construction planting design illustrated the are mock exam series and the leed exam guide series which includes one guidebook for each of the exams for more information visit greenexameducation com includes the proceedings of the 30th 57th 1913 40 annual convention of the association earlier proceedings were issued as bulletins of the u s dept of agriculture bureau of chemistry the only corel authorized guide to coreldraw x7 coreldraw x7 the official guide shows you how to create photorealistic illustrations lay out text and graphics import and edit photos add special effects to vector art and photos and transform 2d objects into 3d artwork you ll also get expert tips for printing work that matches what you ve designed on your monitor step by step tutorials based on downloadable sample files let you learn by doing explore and master coreldraw s menus palettes and dockers add paragraph text artistic text and custom shaped text to your designs explore the new content exchange for access to new exciting patterns and other fills create the illusion of 3d objects with the perspective and extrude tools dramatically edit objects with the smear twirl attract repel and distortion tools add elements of photorealism to your drawings with lens effects transparency shadows glows and bevels combine photos with vector graphics in coreldraw and perform advanced editing in photo paint the corel authorized guide to coreldraw updated for coreldraw x8 this thoroughly revised guide offers complete coverage of coreldraw x8 including the revamped interface and brand new features coreldraw x8 the official guide shows anyone from a beginner to an experienced illustrator how to create top drawer commercial graphics and exquisite artwork you will learn to draw photorealistic illustrations use shortcuts to create complex art lay out text like a pro add special effects and transform 2d objects into 3d graphics the book features tips for printing high quality work that matches what you ve designed on your monitor work in the customizable interface redesigned to reflect windows metro style explore and understand

the software s menus palettes and dockers lay out brochures flyers and other multi page documents add paragraph artistic and custom shaped text to your designs search the content exchange for fonts vector patterns background designs and the get more docker use the perspective extrude smear twirl attract repel and distortion tools incorporate lens effects transparency shadows glows and bevels put all the elements together in a professional visually compelling way with layout and design tips from the author THTHTHTHT ムの開発と計算機の性能向上により 近年 急速に進展してきた 本書は このベイズ理論に基づいた統一的な視点から 機械学習とパターン認識の様々な理論や手法を解説した教科書である 下巻では 上巻の基礎 的な話題を発展させた様々な手法を扱う まず 予測精度の高さで注目を集めたサポートベクトルマシンと 今や幅広い領域で使われているカーネル法を説明する 次に 高度な確率モデルを表現するベイジアンネッ トなどのグラフィカルモデルや 潜在変数を扱うemアルゴリズムを紹介する その後 ベイズ理論の適用範囲を広げた変分ベイズ法とmcmc法について触れ 次元削減や時系列の扱いといった話題を詳説す る 最後に 複数のモデルを結合するブースティングなどの手法を説明する この商品はタブレットなど大きいディスプレイを備えた端末で読むことに適しています また 文字だけを拡大することや 文字列のハイ احد من مصر المورد المورد المورد المورد والمورد والمورد من مصر المورد المورد المورد المورد المورد المورد المورد rpgソフト advソフトを まとめて紹介する1冊です プレステクラシックも徹底チェック 目次 part1 プレステ プレステクラシック 取説編 part2 アクションソフト コレクション part3 rpgソフト コレクション part4 advソフト コレクション part5 発売順ゲームカタログ 任天堂の牙城を崩したとして 超大ヒットを飛ばしたプレイステーション 本書の冒頭では 当時の ゲーム 기기 playstation classic በበበበበበበበበበበበበበ part2በበ በበበበበ silent hill በበ <u> TANANTI Sart3NA NADARI DAGA ARABI PARTI</u> of part4nn nnnnnn nnnnnnn nnn nnnnnnnn to heart n nnnnnn nnn nnn advnr ん 懐かしい 巻末の発売順ゲームカタログは ゲーム史をおさらいするのに 最高の資料になること間違いなし 全ページカラーで 実際のゲーム写真を多用しているので 楽しさも満点です 本書は 懐かしのプレ THE THE THE INTENSION AND THE SALUTE IS THE Official youth magazine for the boy scouts of america published since 1911 it contains a proven mix of news nature sports history fiction science comics and scouting popular mechanics inspires instructs and influences readers to help them master the modern world whether it s practical diy home improvement tips gadgets and digital technology information on the newest cars or the latest breakthroughs in science pm is the ultimate guide to our high tech lifestyle pp 24

## *CorelDRAW X6 The Official Guide*

#### 2012-09-06

the only official guide to coreldraw fully updated throughout to cover all the new features of the latest release coreldraw x the official guide is the one stop tutorial reference for learning how to create gorgeous graphics for a variety of print and web uses veteran graphic designer and author gary bouton shows you how to use the new product features and shows off beautiful graphics and techniques in this corel authorized guide packed with examples and techniques this book delivers details no coreldraw user can afford to be without ideal for beginners through experts getting started on the new release the book explains how to install the software use the illustration and drawing tools work with text apply colors fills and outlines apply special effects and work in 3d coreldraw x the official guide offers hundreds of tips tricks and shortcuts that show how to get the most out of product features not just what the features do includes online access to 30 video tutorials of hands on instruction from the author plus coreldraw native files stock images for tutorials in corel photo paint custom typefaces designed by the author and other useful starter pieces for learning coreldraw includes a full color insert demonstrating results of various filters and effects provides a comprehensive coreldraw x reference as well as drawing tips and illustration techniques discusses print and web use and potential issues explains how to use photo paint corel s image editing tool

## **CorelDRAW X6 The Official Guide**

2012-07-24

the only official guide to coreldraw fully updated throughout to cover all the new features of the latest release

coreldraw x the official guide is the one stop tutorial reference for learning how to create gorgeous graphics for a variety of print and web uses veteran graphic designer and author gary bouton shows you how to use the new product features and shows off beautiful graphics and techniques in this corel authorized guide packed with examples and techniques this book delivers details no coreldraw user can afford to be without ideal for beginners through experts getting started on the new release the book explains how to install the software use the illustration and drawing tools work with text apply colors fills and outlines apply special effects and work in 3d coreldraw x the official guide offers hundreds of tips tricks and shortcuts that show how to get the most out of product features not just what the features do includes online access to 30 video tutorials of hands on instruction from the author plus coreldraw native files stock images for tutorials in corel photo paint custom typefaces designed by the author and other useful starter pieces for learning coreldraw includes a full color insert demonstrating results of various filters and effects provides a comprehensive coreldraw x reference as well as drawing tips and illustration techniques discusses print and web use and potential issues explains how to use photo paint corel s image editing tool

## **Official Gazette of the United States Patent Office**

#### 1882

a practical guide mock exam for the building systems bs division of the are to become a licensed architect you need to have a proper combination of education and or experience meet your board of architecture s special requirements and pass all seven divisions of the architect registration examinations are this book provides an are overview suggested references and resources exam preparation and exam taking techniques tips and guides and a realistic and complete mock exam with solutions and explanations for the building systems bs division of the are more specifically this book covers the following subjects 1 are idp and education

requirements 2 are content format and preparation strategies 3 codes and regulations 4 environmental issues 5 plumbing principles and materials technology 6 heating ventilating and air conditioning systems hvac principles and materials technology 7 electrical principles and materials technology 8 lighting principles and materials technology 9 specialties acoustics communications security conveying systems and fire detection suppression 10 two graphic vignettes with step by step solutions using the ncarb practice program software the mock exam includes 95 challenging questions of the same difficulty level and format as the real exam multiple choice check all that apply and fill in the blank and two graphic vignettes this book will help you pass the bs division of the are and become a licensed architect about the author gang chen holds a master s degree from the school of architecture university of southern california usc los angeles and a bachelor s degree from the school of architecture south china university of technology he has more than 20 years of professional experience many of the projects he was in charge of or participated in have been published extensively in architecture architectural record the los angeles times the orange county register and more he has worked on a variety of unusual projects including well known large scale healthcare and hospitality projects with over one billion dollars in construction costs award winning school designs highly acclaimed urban design and streetscape projects multifamily housing high end custom homes and regional and neighborhood shopping centers gang chen is a leed ap bd c and a licensed architect in california he is also the internationally acclaimed author of other fascinating books including building construction planting design illustrated the are mock exam series and the leed exam guide series which includes one guidebook for each of the exams for more information visit greenexameducation com

## *Building Systems (Bs) Are Mock Exam (Architect Registration*

## *Exam): Are Overview, Exam Prep Tips, Multiple-Choice Questions and Graphic Vignettes, Solu*

### 2011-11

includes the proceedings of the 30th 57th 1913 40 annual convention of the association earlier proceedings were issued as bulletins of the u s dept of agriculture bureau of chemistry

## **Official Gazette of the United States Patent Office**

#### 1928

the only corel authorized guide to coreldraw x7 coreldraw x7 the official guide shows you how to create photorealistic illustrations lay out text and graphics import and edit photos add special effects to vector art and photos and transform 2d objects into 3d artwork you ll also get expert tips for printing work that matches what you ve designed on your monitor step by step tutorials based on downloadable sample files let you learn by doing explore and master coreldraw s menus palettes and dockers add paragraph text artistic text and custom shaped text to your designs explore the new content exchange for access to new exciting patterns and other fills create the illusion of 3d objects with the perspective and extrude tools dramatically edit objects with the smear twirl attract repel and distortion tools add elements of photorealism to your drawings with lens effects transparency shadows glows and bevels combine photos with vector graphics in coreldraw and perform advanced editing in photo paint

## **Journal of the Association of Official Agricultural Chemists**

#### 1923

the corel authorized guide to coreldraw updated for coreldraw x8 this thoroughly revised guide offers complete coverage of coreldraw x8 including the revamped interface and brand new features coreldraw x8 the official guide shows anyone from a beginner to an experienced illustrator how to create top drawer commercial graphics and exquisite artwork you will learn to draw photorealistic illustrations use shortcuts to create complex art lay out text like a pro add special effects and transform 2d objects into 3d graphics the book features tips for printing high quality work that matches what you ve designed on your monitor work in the customizable interface redesigned to reflect windows metro style explore and understand the software s menus palettes and dockers lay out brochures flyers and other multi page documents add paragraph artistic and custom shaped text to your designs search the content exchange for fonts vector patterns background designs and the get more docker use the perspective extrude smear twirl attract repel and distortion tools incorporate lens effects transparency shadows glows and bevels put all the elements together in a professional visually compelling way with layout and design tips from the author

## **Official Gazette of the United States Patent and Trademark Office**

1999

ベイズ理論に基づく統計的予測技術は 計算アルゴリズムの開発と計算機の性能向上により 近年 急速に進展してきた 本書は このベイズ理論に基づいた統一的な視点から 機械学習とパターン認識の様々な理論 や手法を解説した教科書である 下巻では 上巻の基礎的な話題を発展させた様々な手法を扱う まず 予測精度の高さで注目を集めたサポートベクトルマシンと 今や幅広い領域で使われているカーネル法を説明 する 次に 高度な確率モデルを表現するベイジアンネットなどのグラフィカルモデルや 潜在変数を扱うemアルゴリズムを紹介する その後 ベイズ理論の適用範囲を広げた変分ベイズ法とmcmc法につい

### cht chement to the theory in the state when the construction and the theory in the theory in the construction

# **Journal of the Association of Official Agricultural Chemists**

1920

この商品はタブレットなど大きいディスプレイを備えた端末で読むことに適しています また 文字だけを拡大することや 文字列のハイライト 検索 辞書の参照 引用などの機能が使用できません 家庭用ゲーム 機 プレイステーション の名作 珍作ソフトを振り返る 本書は 誰もが熱狂したプレイステーションのソフトの中でもアクションソフト rpgソフト advソフトを まとめて紹介する1冊です プレステクラ シックも徹底チェック 目次 part1 プレステ プレステクラシック 取説編 part2 アクションソフト コレクション part3 rpgソフト コレクション part4 advソフト コレクション part5 発売順ゲームカタログ 任天堂の牙城を崩したとして 超大ヒットを飛ばしたプレイステーション 本書の冒頭では 当時の ゲーム機戦争 の歴史 プレステ周辺機器を振り返りながら ファンが歓喜した playstation classic በበበበበበበበበበበበበበ part2 በበበበበበ silent hill በበበበበበበበ በበ በበበበበ مر part3DD part3DD part4DD part4DD part4DD החתמתמתת המחתמת המחתמת המדינה המדינה ממחתמת cho de to heart di do to heart to heart to heart to the advocation to the control to the control of the control o <u>התחרה 2019 המהמחמרה הם המחמחמת המקביעה המה המחמחמת המחמחמת המחמחה המחמחה מחמחמת 2019</u> **のののの** 

## *The Official Railway Equipment Register*

### 1893

boys life is the official youth magazine for the boy scouts of america published since 1911 it contains a proven mix of news nature sports history fiction science comics and scouting

## **Official Register of the Officers and Cadets**

#### 1938

popular mechanics inspires instructs and influences readers to help them master the modern world whether it s practical diy home improvement tips gadgets and digital technology information on the newest cars or the latest breakthroughs in science pm is the ultimate guide to our high tech lifestyle

## *CorelDRAW X7: The Official Guide*

2014-10-21

pp 24

### **CorelDRAW X8: The Official Guide**

2017-02-03

### **International Cotton Bulletin**

## **Official Proceedings St. Louis Public Schools**

1917

## **Official and Tentative Methods of Analysis**

1925

# *Official Methods of Analysis of the Association of Official Analytical Chemists*

1925

## **Official and Tentative Methods of Analysis of the Association of Official Agricultural Chemists**

## *Official and Tentative Methods of Analysis of the Association of Official Agricultural Chemists*

1925

## *Official and Tentative Methods of Analysis of the Association of Official Agricultural Chemists*

1921

## **Official and Tentative Methods of Analysis**

1920

## **The Railway and Engineering Review**

## *Atlantic Educational Journal*

1914

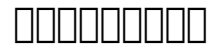

2008-06

### **Minutes of Proceedings**

1886

### **Heritage Sports Dallas Signature Auction Catalog #704**

2006-03

## **Midland Schools**

## *The Boilermakers Journal*

1928

## **Western Journal of Education**

1896

### **パターン認識と機械学習**

2008-07

## **Power Wagon Reference Book**

1920

## *The Oracle*

## **Scientific American**

1897

## **Machinists' Monthly Journal**

1908

## **Canadian Journal of Earth Sciences**

2014

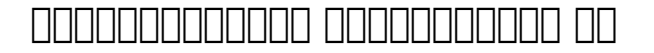

1945-02

## **Boys' Life**

1930-01

## **Popular Mechanics**

1901

## **Indian Engineering**

1917

## **Microscopical Studies on Tomato Products**

1920

## **Department Bulletin**

- [technology in action 10th edition \(Read Only\)](http://heranq2event.mombaby.com.tw/c/book/exe?PDF=technology%20in%20action%2010th%20edition.pdf)
- [june gcse maths 2014 paper leaked \[PDF\]](http://heranq2event.mombaby.com.tw/z/pdf/upload?EPDF=june%20gcse%20maths%202014%20paper%20leaked.pdf)
- administrative support assistant ii 10197 test quide (Read Only)
- [forsaken otherworld stories 134 kelley armstrong Copy](http://heranq2event.mombaby.com.tw/s/pdf/go?PDF=forsaken%20otherworld%20stories%20134%20kelley%20armstrong.pdf)
- [4th grade homework and practice reflections answers \[PDF\]](http://heranq2event.mombaby.com.tw/h/ebook/slug?EPDF=4th%20grade%20homework%20and%20practice%20reflections%20answers.pdf)
- [science explorer grade 6 chapter 4 teacherweb Full PDF](http://heranq2event.mombaby.com.tw/a/doc/slug?DOC=science%20explorer%20grade%206%20chapter%204%20teacherweb.pdf)
- [40 day fast journal cindy trimm Full PDF](http://heranq2event.mombaby.com.tw/g/pub/slug?EPUB=40%20day%20fast%20journal%20cindy%20trimm.pdf)
- [cape biology multiple choice past papers \(2023\)](http://heranq2event.mombaby.com.tw/l/ebook/go?PUB=cape%20biology%20multiple%20choice%20past%20papers.pdf)
- avaya 2420 phone user quide Full PDF
- [luenberger investment science answers \[PDF\]](http://heranq2event.mombaby.com.tw/h/doc/go?EBOOK=luenberger%20investment%20science%20answers.pdf)
- [mathematics a paper 1 1ma0 1h june 2012 \(Read Only\)](http://heranq2event.mombaby.com.tw/c/pdf/upload?EPUB=mathematics%20a%20paper%201%201ma0%201h%20june%202012.pdf)
- [joe larry brown \[PDF\]](http://heranq2event.mombaby.com.tw/e/ebook/upload?DOC=joe%20larry%20brown.pdf)
- [holy bible new international version anonymous .pdf](http://heranq2event.mombaby.com.tw/g/ebook/slug?PUB=holy%20bible%20new%20international%20version%20anonymous.pdf)
- [the unnatural history of sea callum roberts Copy](http://heranq2event.mombaby.com.tw/l/book/slug?EPDF=the%20unnatural%20history%20of%20sea%20callum%20roberts.pdf)
- [mcbu lifting rigging questions and answers chevron Copy](http://heranq2event.mombaby.com.tw/q/doc/upload?PUB=mcbu%20lifting%20rigging%20questions%20and%20answers%20chevron.pdf)
- [ged test answers \[PDF\]](http://heranq2event.mombaby.com.tw/t/book/file?DOC=ged%20test%20answers.pdf)
- [answers to laboratory investigations Full PDF](http://heranq2event.mombaby.com.tw/c/pub/file?EPDF=answers%20to%20laboratory%20investigations.pdf)
- [playing with the enemy a baseball prodigy world war ii and long journey home gary w moore Full PDF](http://heranq2event.mombaby.com.tw/y/pdf/upload?EBOOK=playing%20with%20the%20enemy%20a%20baseball%20prodigy%20world%20war%20ii%20and%20long%20journey%20home%20gary%20w%20moore.pdf)
- [hyundai i10 instruction manual \(PDF\)](http://heranq2event.mombaby.com.tw/i/pub/exe?PUB=hyundai%20i10%20instruction%20manual.pdf)
- [fundamentals of differential equations 7th edition student solutions \(Download Only\)](http://heranq2event.mombaby.com.tw/w/pub/go?EPDF=fundamentals%20of%20differential%20equations%207th%20edition%20student%20solutions.pdf)
- [the wicked deeds of daniel mackenzie mackenzies amp mcbrides 6 jennifer ashley \(Download Only\)](http://heranq2event.mombaby.com.tw/y/pub/data?BOOK=the%20wicked%20deeds%20of%20daniel%20mackenzie%20mackenzies%20amp%20mcbrides%206%20jennifer%20ashley.pdf)
- [11b ready to go on quiz answers \(PDF\)](http://heranq2event.mombaby.com.tw/g/doc/upload?PDF=11b%20ready%20to%20go%20on%20quiz%20answers.pdf)
- [grand review aphg answers Copy](http://heranq2event.mombaby.com.tw/v/pdf/visit?PDF=grand%20review%20aphg%20answers.pdf)
- [destinos second edition of the alternate \(Download Only\)](http://heranq2event.mombaby.com.tw/v/ebook/goto?EPUB=destinos%20second%20edition%20of%20the%20alternate.pdf)
- [sample construction tender progress document \[PDF\]](http://heranq2event.mombaby.com.tw/c/ebook/goto?PUB=sample%20construction%20tender%20progress%20document.pdf)
- [download oracle forms instructor guide \[PDF\]](http://heranq2event.mombaby.com.tw/a/doc/url?EPDF=download%20oracle%20forms%20instructor%20guide.pdf)
- [kindle instruction manual \[PDF\]](http://heranq2event.mombaby.com.tw/p/doc/list?BOOK=kindle%20instruction%20manual.pdf)